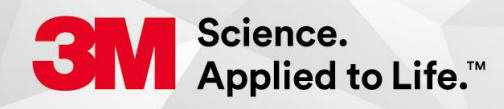

**Graphics & Architectural Markets Division Technical Data Sheet** 

> 発行 2019年08月01日 スリーエムジャパン株式会社 グラフィックス&アーキテクチュラルマーケット事業部

# 3 M™ ラップフィルム シリーズ 2080

# 定義

3 M™ ラップ フィルム シリーズ 2080 は、特に乗用車等への装飾、フルラッピング用途等への意匠性を持った単色 フィルムです。

# 特徴

- 3 M™ ラップフィルム シリーズ 1080 と比較して柔軟性を有するフィルムであり、2 次曲面、3 次曲面等の多様な貼  $\bullet$ り付け面に対応します。
- マット、サテン、グロス、カーボン調、ヘアライン調などの多彩な外観表現を有しています  $\bullet$
- 貼付時、位置合わせ可能な粘着剤構造を有しております。  $\bullet$
- 貼り付け時の巻き込みエアを逃がす、コンプライ™ 粘着剤を有しているため、仕上がり外観を向上させます。  $\bullet$
- 1524mm (60 インチ) の幅を有しています。  $\bullet$
- 加熱による再剥離性を有しています。  $\bullet$
- グロスタイプには施工時の傷付きやロール時の表面押し跡を防止するための表面保護フィルム(プロテクティブフィ  $\bullet$ ルム層)を有しております。

### 製品特性

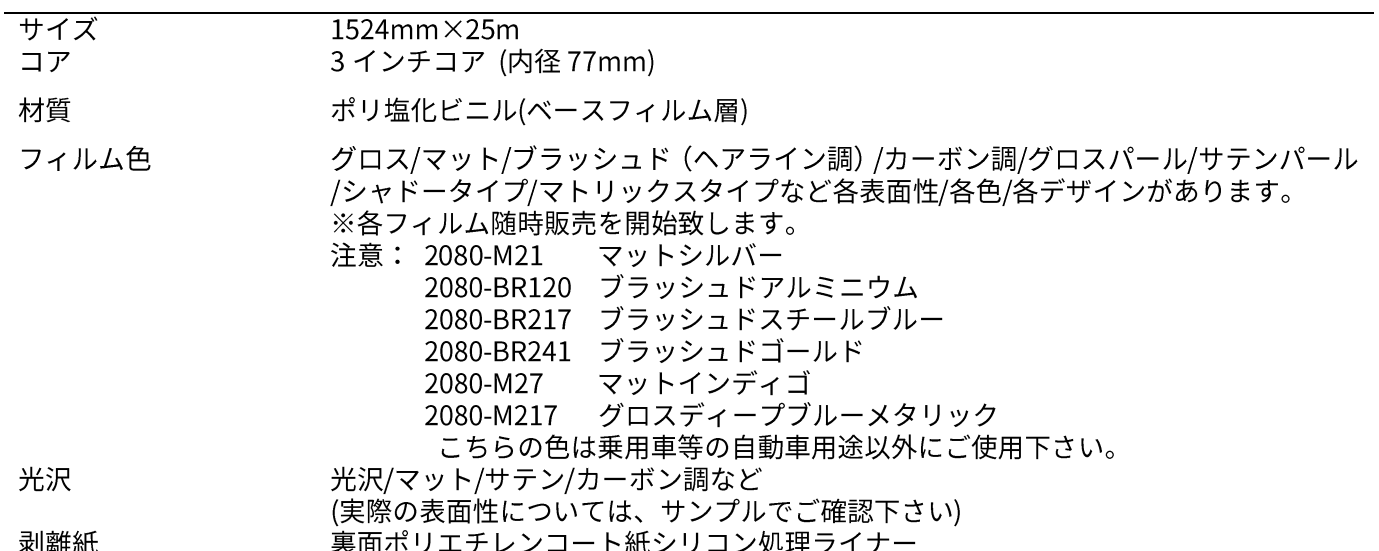

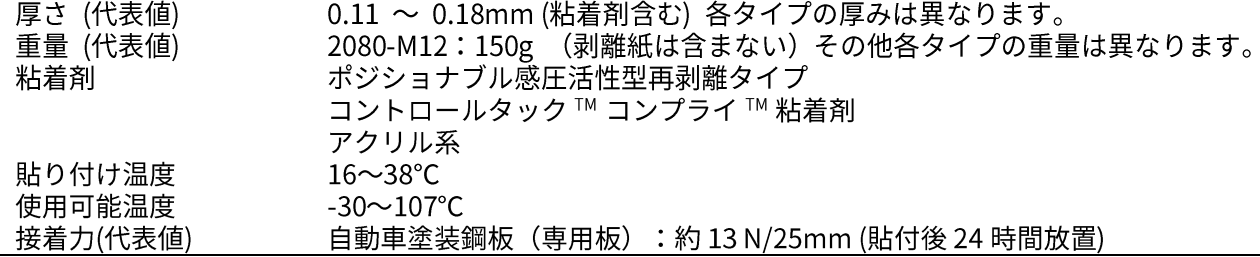

#### 試験方法

フィルム厚: JIS K 7130 に準ずる。

接着力: JIS Z 0237 に準ずる。(未印刷、貼付後48時間放置)

特性における数値は、原則として温度20℃・湿度65%での試験結果を基にしています。

# 耐候性、耐久性

日本国内の標準的な環境下で屋外垂直面に施工した場合に、以下の耐候性を有しています。

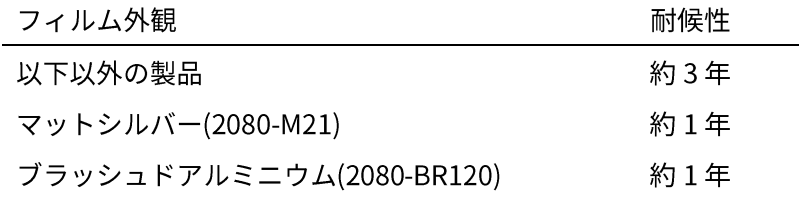

耐候性の数値は弊社試験結果に基づく予想される年数であり、保証年数ではありません。

- 垂直面以外の上向きの施工部はこの値より短くなります。  $\bullet$
- 施工方法や使用環境により、この値より短くなる場合があります。

## 再剥離性 (車体塗装から粘着剤を残しにくく剥離可能な性能)

本製品は日本国内の標準的な環境下で屋外垂直面に施工した場合に、前記の期間において加熱による再剥離性を有してい ます。しかし、全ての下地に対し、有するものではありません。製品の使用期間・状況、剥離方法や剥離時の環境によって、 剥離状況は変化します。 再剥離性能とは粘着剤が下地に残りにくいように設計した性能です。 掃除機型の先端(アタッチメ ント)を取り付けたスチームクリーナーを利用すると粘着剤が下地に残りにくくなる傾向にあります。 以下の下地については剥離性を有さない、もしくは塗装などが剥離する場合があります。

- 予め貼り付けて有ったシール、フィルム、グラフィックス
- 下地に適切に密着していない塗装 (新車でも塗装のバラつきにより塗装が剥離する場合があります)
- 十分に硬化・乾燥していない塗装
- リペアした箇所の塗装
- ガラスコーティングなどの各コーティング  $\bullet$
- 経年劣化した塗装、チョーキングが発生している塗装、錆の発生している箇所  $\bullet$
- 屋外水平面に施工した下地  $\bullet$
- 塩化ビニル板  $\bullet$
- 接着向上表面処理アルミ板
- 石膏ボード等の基材破壊の生じる下地
- 剥離時の注意事項
- 剥離性能を重視するアプリケーションの場合は、使用期間を想定した試験施工を一定期間1 実施し、粘着剤の残留  $\bullet$ 有無を確認し判断して下さい
- 剥離の際には可能な範囲でゆっくりと剥がして下さい。素早く剥がすと粘着剤が基材に残る場合があります。  $\bullet$
- 残留してしまった粘着剤は IPA(イソプロピルアルコール)もしくは弊社製クリーナー30 等を使用して下さい。 (IPA やクリーナー30 が必ず下地に影響ないかを事前確認して使用して下さい。)

施工およびメンテナンスに関する注意事項

施工 .

手順1:貼り付け下地への施工可否判断

- 表面が平滑かつ平面な下地にのみ施工可能。
- 使用期間を想定した試験施工を一定期間\*1実施し、外観異常(浮き、剥がれ、変色等の有無)がないことを確認し  $\bullet$ 判断して下さい。
- 下記下地へは施工できません。  $\bullet$

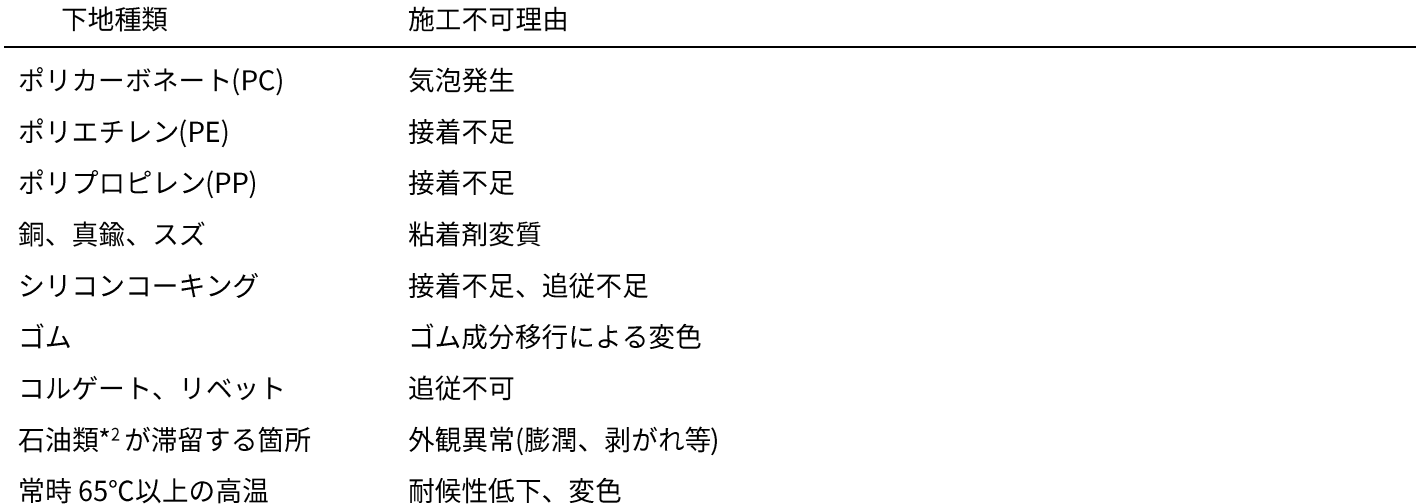

\*1使用期間と同期間もしくは半分の期間、または夏など気象条件として過酷な時期

\*2ガソリン、軽油、灯油、アルコール類等も含む

手順2:貼り付け環境の確保

- 貼り付け時にフィルムと下地の間に微細な埃等が入ると、外観上その埃等が目立ちます。  $\bullet$ 特に車へ施工する場合には、微細な埃なども極力入らないような屋内環境を確保して下さい。
- 貼り付け基材面温度が16°C以下の場合、十分な初期接着力が得られません。貼り付け下地が貼り付け温度範囲内で あることを確認し施工して下さい。

## 手順3:下地調整

下地に付着した十砂、錆、油脂分等フィルムの接着力を低下させる物質の除去を実施して下さい。 特にマットフィルムを車に施工する場合、鉄粉も十分に除去して下さい。 下地の状況により、主に以下の3種類の方法があり、状況によって最適な方法を実施して下さい。

- 水清掃 (中性洗剤による清掃を含む)  $\bullet$
- IPA(イソプロピルアルコール)等のアルコール清掃  $\bullet$
- ケレン及び下地処理(プライマー塗布等\*3)  $\bullet$

\*3 プライマー等塗布した場合は再剥離性能を有しません。

基本セーム革を巻いたプラスチックスキージー(弊社製 PA-1 等)や手袋を使用し、フィルムを十分に貼り付け下地に圧着し て下さい。手袋施工を行った場合は、十分な接着力が得られていないため、最後に必ずセーム革を巻いたプラスチックスキ ージーで圧着してください。最後に全面(特に端部)をフィルム表面温度90-100℃の条件でヒートガンにより加温して 下さい。本製品は直貼りのみが可能です。(水貼りは不可) グロスタイプはプロテクティブフィルム層が付いたまま施工 を行ってください。内側に巻き込む際のフィルムが重なる場合はプロテクティブフィルム層をその部位のみ剥離して、 折り重ねて巻き込んでください。プロテクティブフィルム層を最後に必ず剥離してください。プロテクティブフィルム 層剥離後はグロスタイプのフィルム表面は非常に傷付きやすいので埃や塵の噛んでいないセーム革などを巻いたスキ ージを使用して圧着してください。

※光沢フィルム(特に 2080-G12 ブラックやブラックメタリック等濃色系)では局部的に伸ばした場合やスキージを止 めた位置で貼りスジが目立つ傾向にありますのでサンプルで事前確認を行い、ご理解の上、施工下さい。

一般的な施工方法 (例) \*4

- 施工部位より四方に余裕があるフィルムを準備してください。(特に曲面部ではかなり余裕があるフィルムを使用  $\bullet$ して下さい。)
- 剥離紙は全体を剥がして下さい。
- 可能な限りシワがない状態で車体に仮置きし、全体を均一に軽いテンションをかけてシワを伸ばして下さい。
- 平面や緩やかな2次曲面はセーム革を巻いたプラスチックスキージーや手袋等を使用して圧着して下さい。
- 3次曲面は必要に応じてヒートガンを使用し、フィルムを適宜の温度で加温しながら圧着して下さい。
- 全体をセーム革で巻いたプラスチックスキージーで再圧着して下さい。
- グロスタイプはプロテクティブフィルム層を剥離して下さい。
- 端部の折り曲げなどをきれいに処理して下さい。(セーム革を巻いたプラスチックスキージーでの圧着を忘れない ように。)
- 全体(特に端部)をフィルム表面温度 90-100℃の条件でヒートガンにより加温して下さい。

\*4すべてがこの施工方法に準ずるわけではございません。あくまで多数あるカーラッピングの施工方法の一つです。

#### メンテナンス (お手入れ方法)  $\blacksquare$

貼り付け後のご使用により、フィルム表面に傷付きが生じたり、光沢が変化したりといった劣化が生じます。

これらの劣化がメンテナンスによって生じさせない為に、以下の事項にご注意下さい。

- 洗車は、水道水による洗浄と埃/塵のついていないセルローススポンジでの拭き取りおよび傷がつかないきれいな 柔らかい布での水分の拭き取りで行って下さい。
- 洗浄剤を使う場合は、研磨剤を含まない中性の洗浄液で水洗いして下さい。  $\bullet$
- 研磨タイプの洗浄料や、硬いブラシ等は、フィルムの表面を傷つける恐れがありますのでご使用を避けて下さい。
- 洗浄後は水垢が付着しないように速やかに水分を拭き取って下さい。  $\bullet$
- 土砂等の汚れがついたまま、表面を拭くとフィルムに傷が付くことがあります。洗浄は最初表面に付着した粒子分  $\bullet$ を水洗等で取り去り、その後、表面を軽く拭き取る程度にして下さい。
- 低い樹木や木々の下、樹液、果樹等の落下する下への駐車を避けて下さい。
- 固形ワックスはフィルム表面の光沢を向上させ、ヘアラインやカーボンの隙間に埋まりこむので、使用しないで下  $\bullet$ さい。
- ワックス等のコーティング剤を使用した場合、フィルム表面に固形分が残留し、外観を損なうことがあります。
- タイヤワックスがフィルム表面に付着した場合は、すぐに中性洗剤で清掃して下さい。
- 一度剥がしたフィルムは、再度貼りつけることは出来ません。

## 保管/運搬

- 鋭角に折り畳んだ場合、フィルムにダメージが発生することがあります。また、フィルム面を内側にして巻いた場 合、ポップオフ(剥離紙からの浮き)が発生しやすいため、移送の場合には、直径 15cm 程度のコアに画像を外側 にして緩やかに巻いて下さい。
- 保存期間は3年間ですが、購入から半年以内のご使用をおすすめいたします。
- 以下の条件で保管して下さい。
	- > 開梱しない状態、または初期の包装状態。
	- 乾燥した屋内で直射日光の当たらないところ。  $\blacktriangleright$
	- $\blacktriangleright$ 直射日光のあたらない、温度 4~38℃、湿度 20~70%、の屋内で、結露を避けて下さい。ロールを積み重ねた り、部分的な圧力がかかったり、重量物を載せることは避けて下さい。

#### 備考

廃材は産業廃棄物として処理してください。  $\bullet$ 

## 免青事項

- ご使用方法やご使用環境に起因する不具合(例:フィルムに外力や応力が加わったことに起因するもの)  $\bullet$
- フィルムを伸ばして施工した部位の施工後の剥離や浮き、割れなどの表面不具合  $\bullet$
- 人為的な外部要因不具合(例:オーナー様または第三者による保守、改造等に起因するもの)
- 事故等の不可抗力に起因する不具合
- 通常のご使用環境下で生じた傷および色調変化  $\bullet$
- 有機溶剤、強アルカリ、強酸その他薬品等による不具合およびその薬液残留による塗装面への不具合  $\bullet$
- |施工補助剤(薬液等)によるフィルムの剥離やその薬液残留による塗装面の不具合
- 濃色系フィルム施工表面時の蓄熱による塗装面の不具合  $\bullet$ (例:塗装面への濃色系フィルム施工により塗装面への蓄熱が増加し、その要因で塗装が経時で色調変化 (黄変)、 色調のムラ、メタリック層の劣化、クリアー層や塗装面の剥離など発生する不具合)
- フィルム剥離時の塗装面の剥離
- ここで用いている数値は平均的なものであり、保証値ではありませんので規格等の作成には使用できません。  $\bullet$
- この説明書もしくは本件フィルムの使用・使用不能もしくは誤使用によって生じるあらゆる損失・損害に対し、当  $\bullet$ 社は一切の責任を負いかねますのでご了承ください。

#### 注意事項 / 重要事項

3 M™ ラップ フィルム シリーズ 2080 は塩化ビニールフィルムであるため、自動車塗装と異なり表面硬度が高く ありません。細かい傷付き、石跳ね等により自動車塗装では通常発生しない傷が施工時や使用時で発生する場合が あります。(例えば、洗車擦り傷やバフ目状の微細な傷、石跳ね等によるフィルムの破れ等)塗装代替としての性能 はございません。あくまで加飾、装飾フィルムとしてご使用ください。

- 光沢フィルム (特に 2080-G12 ブラック、080-G212 ブラックメタリック等の濃色系) では伸ばし過ぎの場合の貼り  $\bullet$ スジ、経時の傷が目立つ傾向にあります。上記をご理解の上、施工およびご使用ください。
- このフィルムを部分的に貼った場合(パートラップ)、経年でフィルムを貼った部分と貼らなかった部分でボデー色  $\bullet$ に差が生じることがありますのでご注意ください。

この説明書の著作権は弊社に属します、よって、無断複製、引用等を禁じます。 その他不明な点につきましては、弊社担当販売員にお問い合わせ下さい。

本仕様および外観は予告なく変更されることがありますのでご了承ください。本書に記載してある事項、技術上の資料並びに勧告は全て弊社の信頼している実験に基づいてい ますが、その正確性若しくは完全性について絶対的な保証はしません。使用者は使用に先立って製品が自己の用途に適合するか否かを判断し、それに伴う危険と青任を全て負 うものとします。売主及び製造者の義務は不良であることが証明された製品を取り替えることだけであり、それ以外の責任はご容赦ください。本書に記載されていない事項若 しくは勧告は、売主及び製造者の役員が署名した契約書に依らない限り弊社は責任を負いません。

3M、スコッチカル、コントロールタック、コンプライは、3M社の商標です。

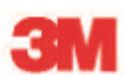

スリーエム ジャパン株式会社 グラフィックス&アーキテクチュラルマーケット事業部 http://www.mmm.co.jp/cg

Please Recycle, Printed in Japan. © 3M 2019. All Rights Reserved.

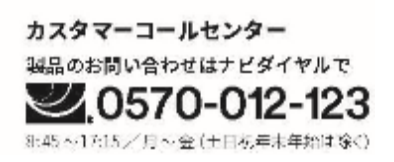